#### **Cours 1**

Mettre en service les composants d'un PC (y.c écran, clavier, souris et imprimante) selon le cahier des charges.

#### **Introduction et définitions**

Le module 304 va être enseigné pendant un semestre.

Les objectifs définis vont être vus au cours de ces semaines.

Un travail sera à fournir à la maison. Les corrections seront faites à partir d'un exemple issu de votre travail et en fonction de votre collaboration aux cours.

Le maître n'apportera pas de correction si aucune question ou aucun retour de la part des élèves ne seront faits considérant que toutes les données sont claires et ne nécessitent aucun complément ou aucun commentaire de votre part.

Le site educanet2 est la référence de travail. Vous y trouverez tous les fichiers vus aux cours. [www.educanet.2.ch](http://www.educanet.2.ch/)

Le site [www.lohri.net](http://www.lohri.net/) peut être un complément à votre travail. L'adresse courriel [didier@lohri.net](mailto:didier@lohri.net?subject=Module%20ICT%20pour%20Didier%20Lohri) est à utiliser pour me rendre vos travaux ou poser vos questions.

Seul le réseau social **Linkedin** est usité par l'enseignant. Il ne doit pas y faire mention de vos cours ou questions.

#### **Démarche**

Le but de ce document consiste en un fil rouge de la découverte de l'architecture d'un ordinateur.

C'est un recueil des sites internet à visiter pour élaborer un travail évolutif des éléments qui habitent ou gravitent autour d'un ordinateur au niveau matériel et logiciel.

#### **Début du travail**

### Le site ICT indique l' Identification du module

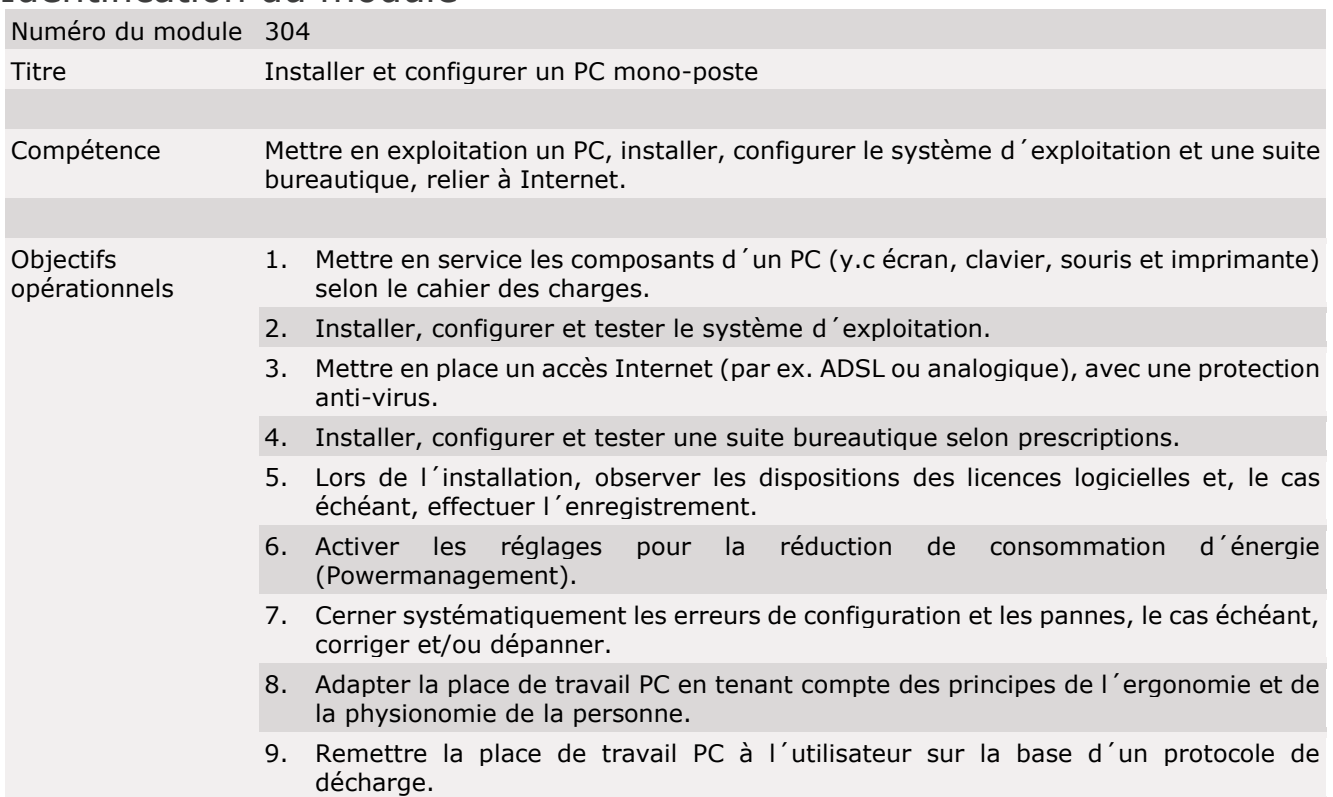

# **Installer et configurer un PC mono-poste 2014 - 2015**<br>Module 304 ICT Formation Professionnelle **Edition 1, Numéro 1**

Module 304 ICT Formation Professionnelle **Edition 1, Numéro 1** d'Alexandre de la Constantin de la Constantin de L

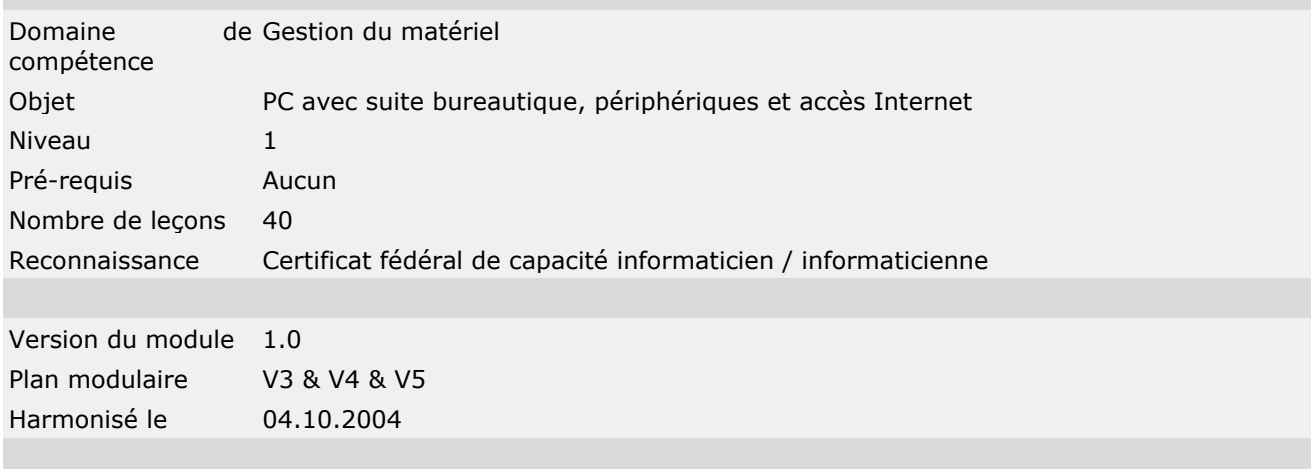

© by ICT-Formation professionnelle Suisse

Nous allons aller voir les

### Connaissances opérationnelles nécessaires

Les connaissances opérationnelles nécessaires décrivent les éléments du savoir qui soutiennent l´acquisition des divers objectifs opérationnels. La description sert d´orientation et a avant tout un caractère de recommandation. La concrétisation des objectifs d´apprentissage ainsi que le cursus pour l´acquisition de la compétence sont affaires des prestataires de formation.

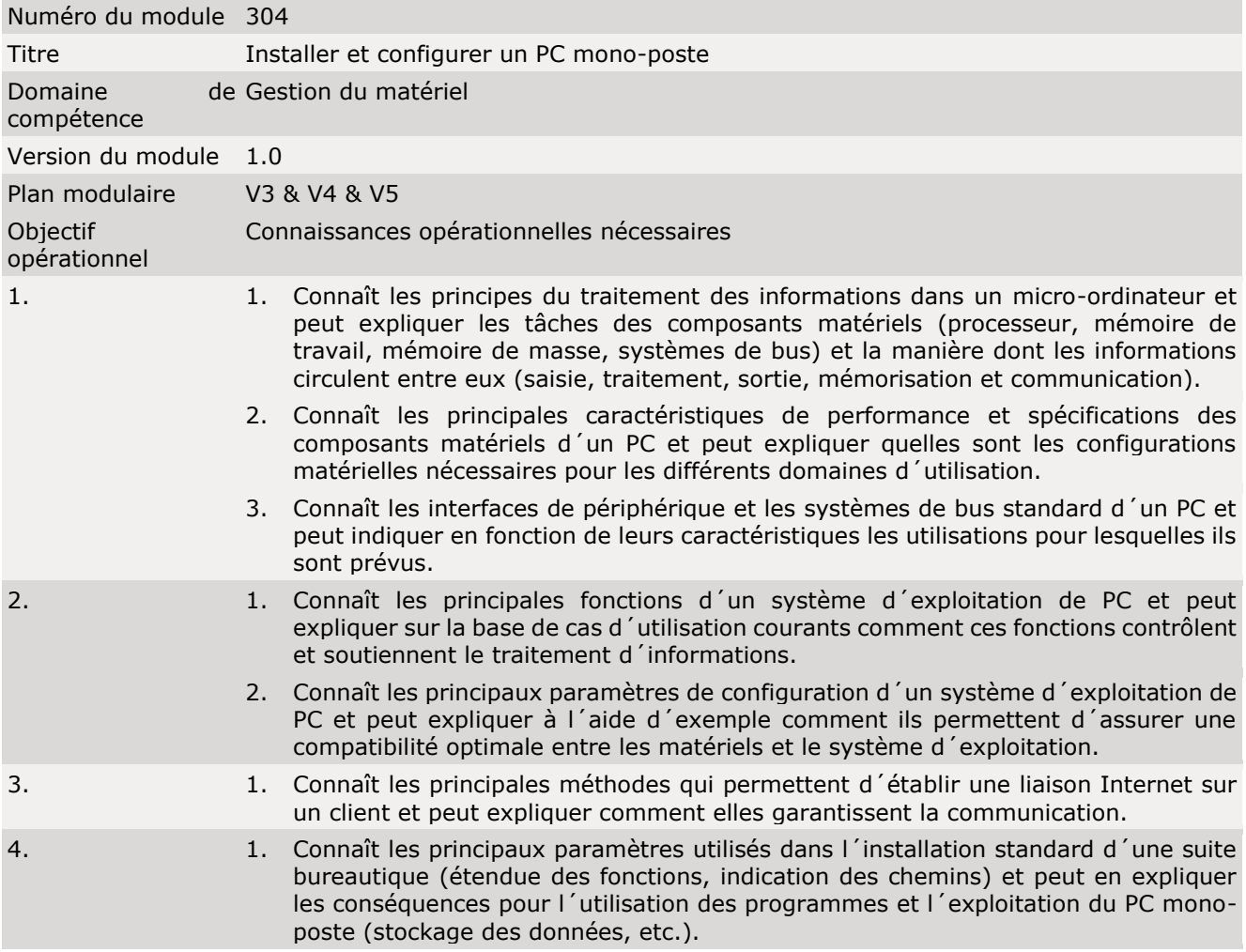

Module 304 ICT Formation Professionnelle Édition 1, Numéro 1

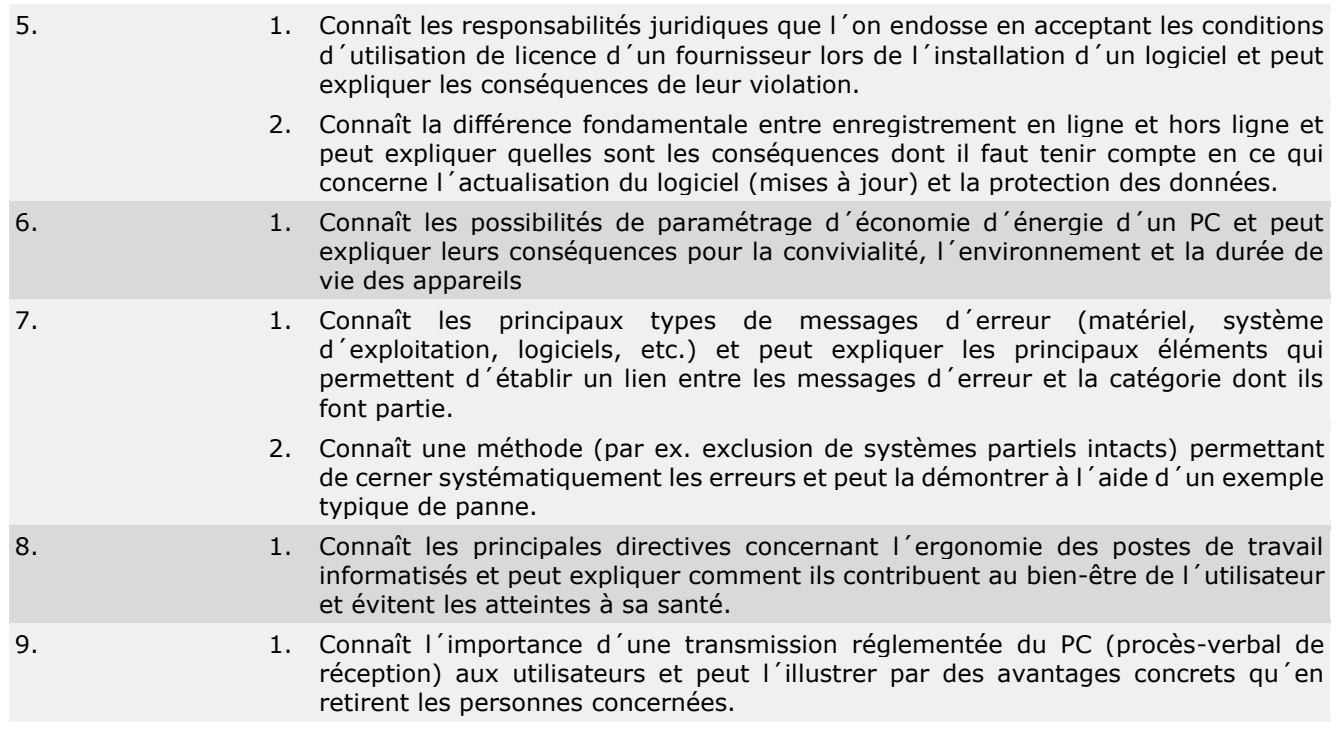

#### © by ICT-Formation professionnelle Suisse

Pour commencer, nous allons chercher les définitions des mots :

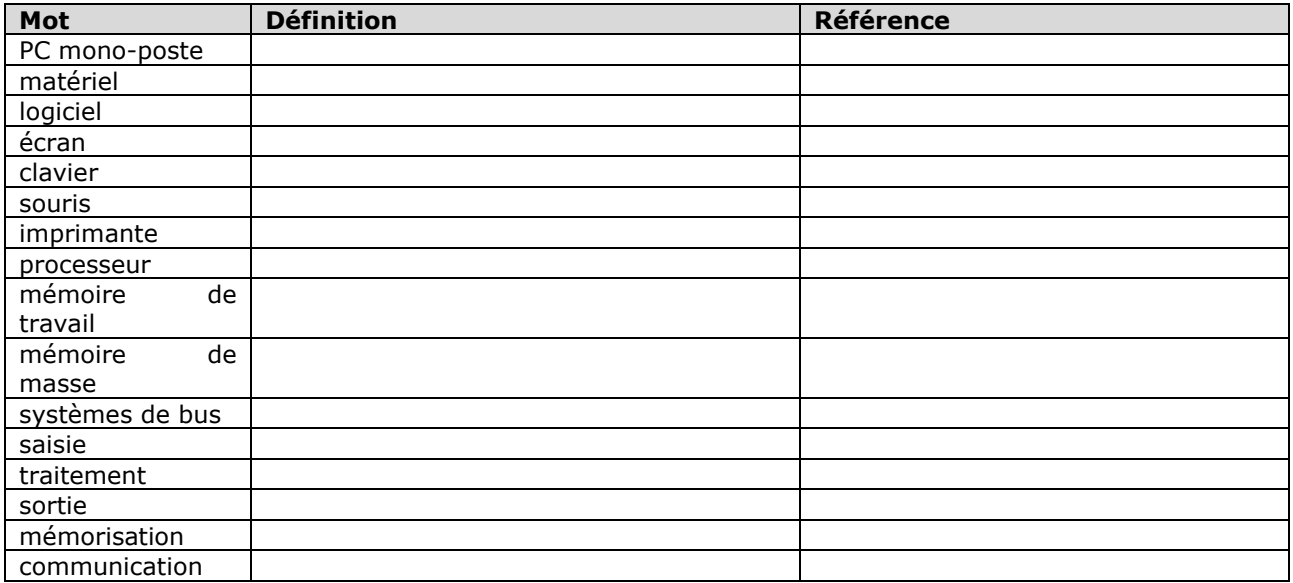

Pour débuter, nous allons à l'adresse suivante :

<http://www.lohri.net/PDFTelecom/Mode%20de%20fonctionnement.pdf>

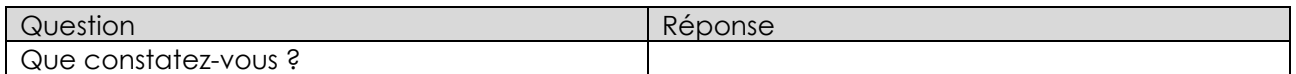

Il y a un texte qui dit ceci :

### **1 Modes PARALLELE et SERIE**

En numérique, un "mot" d'information comporte plusieurs bits. Les microprocesseurs traitent couramment des mots de 4, 8, 16 ou 32 bit. Ces bits sont représentés par un niveau de tension (ex. logique positive " $1$ " => niveau haut, " $0$ " => niveau bas). Ils peuvent être transmis en parallèle ou en série:

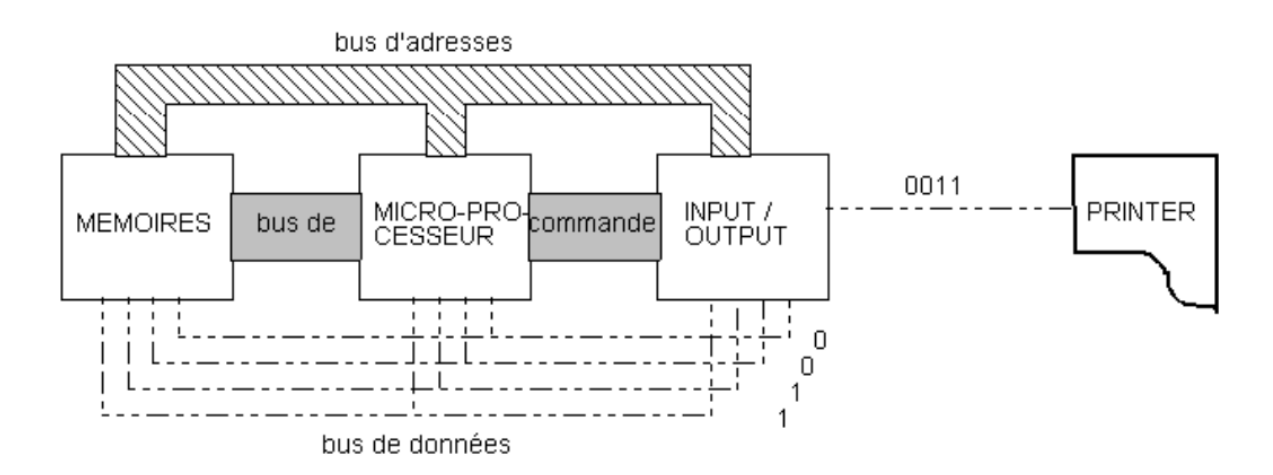

Votre travail consiste :

- 1. à définir chaque terme du schéma
- 2. à corriger ou compléter les éléments obsolètes
- 3. à trouver une documentation d'un constructeur des 3 composants de gauche de l'image.

Vos réponses sont :

Module 304 ICT Formation Professionnelle **Edition 1, Numéro 1** d'Alexandre de la Constantin de la Constantin de L

#### **Matériel**

Voici une image d'une partie d'ordinateur et qui concerne que les composants de la machine.

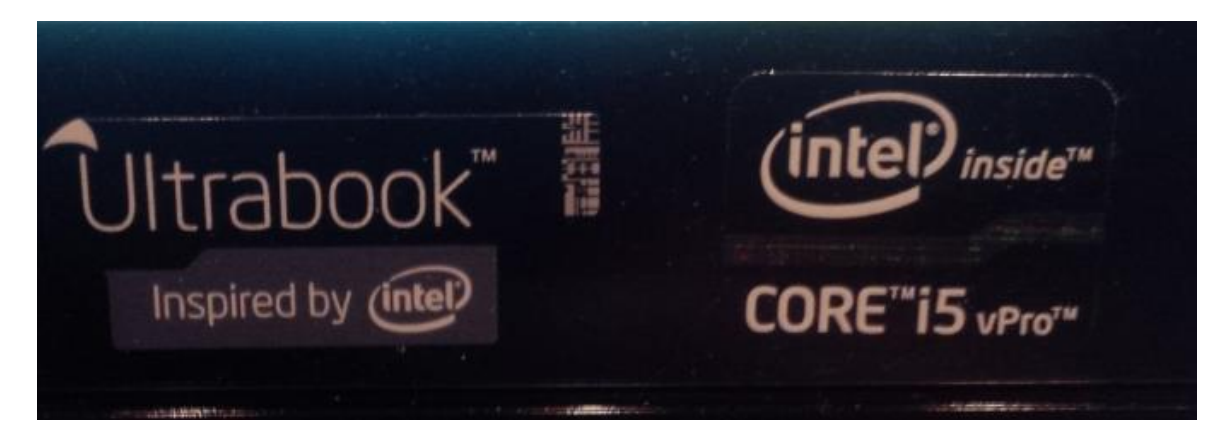

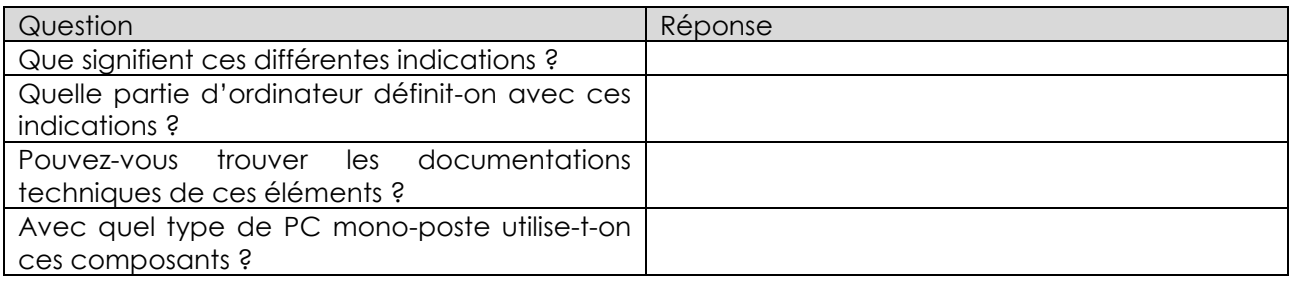

Consultez les liens suivants :

[http://fr.wikipedia.org/wiki/Intel\\_Core\\_%28microarchitecture%29](http://fr.wikipedia.org/wiki/Intel_Core_%28microarchitecture%29) ou

[http://en.wikipedia.org/wiki/Intel\\_Core\\_%28microarchitecture%29](http://en.wikipedia.org/wiki/Intel_Core_%28microarchitecture%29)

[http://fr.wikipedia.org/wiki/Architecture\\_de\\_von\\_Neumann](http://fr.wikipedia.org/wiki/Architecture_de_von_Neumann)

<http://fr.wikipedia.org/wiki/Ordinateur>

[http://fr.wikipedia.org/wiki/Architecture\\_des\\_processeurs](http://fr.wikipedia.org/wiki/Architecture_des_processeurs)

[http://en.wikipedia.org/wiki/List\\_of\\_Intel\\_CPU\\_microarchitectures](http://en.wikipedia.org/wiki/List_of_Intel_CPU_microarchitectures)

Répondez aux questions suivantes :

[http://www.exercicegratuit.com/architecture-pc/architecture-pc-carte-mere-processeur](http://www.exercicegratuit.com/architecture-pc/architecture-pc-carte-mere-processeur-memoire-maintenance)[memoire-maintenance](http://www.exercicegratuit.com/architecture-pc/architecture-pc-carte-mere-processeur-memoire-maintenance)

[http://www.exercicegratuit.com/architecture-pc/architecture-pc-carte-mere-processeur](http://www.exercicegratuit.com/architecture-pc/architecture-pc-carte-mere-processeur-memoire-maintenance)[memoire-maintenance](http://www.exercicegratuit.com/architecture-pc/architecture-pc-carte-mere-processeur-memoire-maintenance)

Questionnaire tiré du gratuitnet

- 1 Cette technique est utilisée pour numériser un texte qui a été lu au scanner
- -1- Reconnaissance de la parole
- -2- Reconnaissance des caractères magnétiques
- -3- Reconnaissance optique de caractères
- -4- Réponse vocale

2 - Contient l'unité arithmétique et logique, ainsi que l'unité de commande

- -1- Unité centrale
- -2- Unité de mémoire centrale
- -3- Unité de temps Microseconde
- -4- Unités périphériques
- 3 Effectue les calculs et les comparaisons
- -1- Microprocesseur
- -2- Mini-ordinateur
- -3- Unité arithmétique et logique
- -4- Unité de commande
- 4 Support d'information pouvant contenir environ 500 millions de caractères.
- -1- Capacité mémoire : Kilo-octet
- -2- Disques CD-ROM
- -3- Tube à rayons cathodiques
- -4- Mémoire à disques magnétiques

5 - deviennent plus petits, plus rapides, plus fiables, plus conviviaux et moins coûteux.

- -1- Evolution du matériel
- -2- Générations d'ordinateurs
- -3- Micro-ordinateur
- -4- Mini-ordinateur

6 - L'ordinateur est une combinaison de composantes qui permet d'accomplir les fonctions d'entrée/sortie, de traitement, de stockage et de contrôle.

- -1- Périphériques d'entrée-sortie
- -2- Supercalculateur
- -3- Système informatique
- -4- Terminal informatique

7 - La technique d'écran vidéo la plus répandue.

- -1- Ecran tactile
- -2- Tube à rayons cathodiques
- -3- Ecrans à cristaux liquides
- -4- Entrée-sortie vidéo
- 8 Le type le plus puissant d'ordinateur.
- -1- Multiprocesseur
- -2- Ordinateur central
- -3- Réseaux d'ordinateurs
- -4- Supercalculateur

# **Installer et configurer un PC mono-poste 2014 - 2015**

Module 304 ICT Formation Professionnelle **Edition 1, Numéro 1** d'Alexandre de la Constantin de la Constantin de L

9 - Promet d'être la façon la plus facile et la plus naturelle de communiquer avec les ordinateurs.

- -1- Ecran tactile
- -2- Entrée-sortie vidéo
- -3- Icône
- -4- Reconnaissance de la parole

10 - Se traduit par la présence, l'absence ou le changement de direction d'un courant électrique, de champs magnétiques ou de rayons lumineux.

- -1- Icône
- -2- Photostyle
- -3- Réponse vocale
- -4- Représentation binaire

11 - Traduit les instructions et dirige le traitement.

- -1- Manette de jeu
- -2- Poste de travail
- -3- Souris électronique
- -4- Unité de commande

12 - Un milliardième de seconde.

- -1- Capacité mémoire : Kilo-octet
- -2- Unité de temps Microseconde
- -3- Unité de temps Nanoseconde
- -4- Unité de temps Picoseconde

13 - Puce électronique.

- -1- Micro-ordinateur
- -2- Microprocesseur
- -3- Mini-ordinateur
- -4- Multiprocesseur

14 - Une capacité de stockage d'environ un million de caractères.

- -1- kilo-octet
- -2- Mega-octet
- -3- Giga-octet
- -4- Unité de mémoire auxiliaire

15 - Vous ne pouvez pas effacer le contenu de ces circuits de mémoire.

- -1- CD-ROM
- -2- Mémoire à disques magnétiques
- -3- Mémoire morte ( ROM )
- -4- Mémoire vive (RAM)

16 - Un moyen convivial de communication entre l'utilisateur et le système informatique.

- -1- Infographie
- -2- Interface-utilisateur graphique
- -3- Langage évolué
- -4- Langage naturel

17 - Crée et affiche une feuille de travail lignes-et-colonnes.

- -1- Aide à la programmation
- -2- SGBD
- -3- Tableur
- -4- Traitement de texte

## **Installer et configurer un PC mono-poste 2014 - 2015**

Module 304 ICT Formation Professionnelle **Edition 1, Numéro 1** d'Alexandre de la Constantin de la Constantin de L

- 18 Des programmes qui dirigent l'exécution d'une tâche particulière d'un utilisateur.
- -1- Logiciel de base
- -2- Logiciels d'application
- -3- Logiciel de télécommunications
- -4- Tendances sur le plan logiciel

19 - Des programmes qui gèrent les opérations internes d'un ordinateur.

- -1- Compilateur
- -2- Logiciel de base
- -3- Logiciels d'application polyvalents
- -4- Système d'exploitation

20 - Exécute plusieurs opérations ou applications en même temps.

- -1- Aide à la programmation
- -2- Gestion des taches
- -3- Multitâche
- -4- Progiciel intégré

21 -Gère la mise à jour et la récupération de données emmagasinées dans des bases de données.

- -1- SGBD
- -2- Système d'exploitation
- -3- Tableur
- -4- Utilitaires

22 -Gère les communications dans un réseau.

- -1- Gestion de fichiers
- -2- Gestion des ressources
- -3- Logiciel de télécommunications
- -4- Programme propre à une application

23 -Inclut des programmes d'édition, des programmes de mise au point et des générateurs de codes.

- -1- Gestion des ressources
- -2- Gestion de bases de données Micro
- -3- Multitâche
- -4- Utilitaires

24 -Peut prendre la forme de langages d'interrogation et de générateurs de rapports.

- -1- Aide à la programmation
- -2- Langage de quatrième génération
- -3- Langage machine
- -4- Langage orienté objets

25 -Traduit les instructions écrites dans un langage évolué en instructions exécutables.

- -1- Aide à la programmation
- -2- Compilateur
- -3- Langage assembleur
- -4- Langage machine

26 -Utilise des instructions formées de suites codées de 1 et de 0.

- -1- Langage assembleur
- -2- Langage machine
- -3- Langage non procédural.
- -4- Langage orienté objets

# **Installer et configurer un PC mono-poste 2014 - 2015**

Module 304 ICT Formation Professionnelle **Edition 1, Numéro 1** d'Alexandre de la Constantin de la Constantin de L

27 -Utilise des instructions symboliques qui représentent les codes d'opération et les positions de mémoire.

- -1- Langage assembleur
- -2- Langage machine
- -3- Langage non procédural.
- -4- Langage orienté objets

28 -Utilise des instructions, appelées énoncés, qui ressemblent au langage humain ou à la convention d'écriture des mathématiques.

- -1- Langage assembleur
- -2- Langage machine
- -3- Langage non procédural
- -4- Langage orienté objets

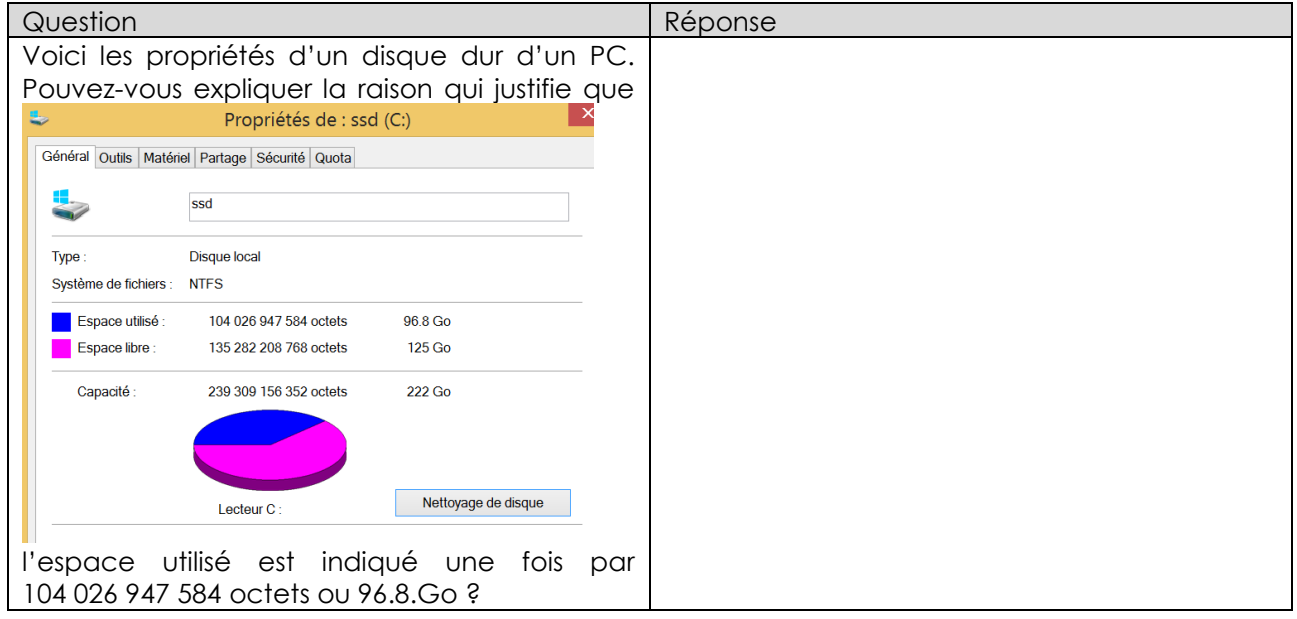

Corrigé